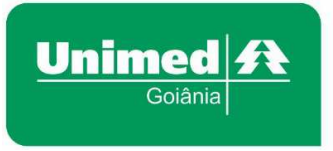

www.unimedgoiania.coop.br Praça Gilson Alves de Souza, nº650 (T-7 esq. c/T-1) 74210-250 - Setor Bueno - Goiânia - GO  $T(62)$  3216-8000 / 0800 542 8008 F. (62) 3216-8048 / 3216-8049

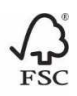

**CI N.º 009/2017 – DRC**  *Assunto:* **SISTEMA AUTORIZADOR UNIMED/carta 1 Goiânia, 10 de maio de 2017.** 

Prezados (as) Colegas,

A UNIMED GOIÂNIA COOPERATIVA DE TRABALHO MÉDICO informa à sua rede prestadora que no dia 12/5/2017, entrará em funcionamento o SISTEMA DE GESTÃO UNIMED (SGU) - Módulo AUTORIZAÇÃO, sistema este que irá inovar e automatizar várias rotinas de trabalho da Cooperativa.

No dia 12/5/2017 serão implantadas, somente, as etapas para SOLICITAÇÃO E AUTORIZAÇÃO DE SERVIÇOS/PROCEDIMENTOS. Portanto, estão elencadas abaixo informações de grande importância para o período de transição no processo de autorização e ajustes para a apresentação da produção, visto que continuarão sendo usados os sistemas DGU e WSD.

## **Orientações ao Cooperado**

O médico ganhará autonomia em suas solicitações, pois as farão em sua maioria no sistema Autorizador Unimed, possibilitando a partir da solicitação da consulta realizar os demais tipos de solicitações necessárias: SP/SADT (Serviço Profissional/Serviço Auxiliar de Diagnóstico e Terapia), INTERNAÇÃO, PRORROGAÇÃO DE INTERNAÇÃO OU COMPLEMENTAÇÃO DE TRATAMENTO. Também, poderá solicitar, via ferramenta, procedimentos de alta complexidade como OPME, quimioterapia e radioterapia.

As guias em papel para solicitação de procedimentos e de serviços deixarão de ser usadas logo que implantada a solicitação/autorização via sistema Autorizador Unimed, devendo ser usadas apenas nos casos de contingências.

Os treinamentos para o manuseio do Sistema Autorizador Unimed, com o intuito de levar o máximo de conhecimento aos médicos cooperados, secretárias, atendentes de toda a rede prestadora, e, com isso, minimizar os impactos da transição de sistemas, iniciaram-se no dia 8/4/2017.

**As instruções foram repassadas no treinamento presencial, porém, no portal www.unimedgoiania.coop.br, em sua página principal, clicando em "Serviços On-line/Novo Autorizador poderão ser visualizados os manuais, todas as notícias e, ainda, sete vídeos com orientações bastante práticas sobre todas as solicitações e execuções do Novo Autorizador.** 

**ATENÇÃO:** Após a data da implantação, dia 12/5/2017, o médico cooperado poderá utilizar o método de solicitação em guia de papel, **por mais sessenta dias**, ou seja, até o dia 12 de julho de 2017. A partir dessa data, as guias de papel serão usadas apenas em situações de contingências. **Exemplo:** queda de energia e/ou sistema inoperante.

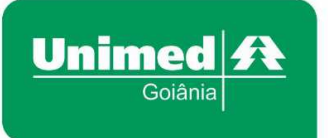

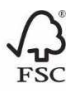

# **O que mudou?**

- **O sistema para solicitação será o Sistema Autorizador Unimed.**
- **O número de Identificação dos beneficiários** contido nos cartões dos mesmos, será alterado no novo sistema. Contudo a troca dos cartões ocorrerá gradativamente, devido ao novo sistema autorizador estar adaptado para fazer a leitura do código antigo.
- **Código junto à Unimed Goiânia:**

**Pessoa Física (cooperados / credenciados)** – o código que atualmente é composto pelo CRM + o dígito verificador, passará a ser composto apenas pelo CRM (sem o uso do dígito verificador).

**NOTA**: os carimbos dos médicos não serão substituídos com a retirada do dígito verificador, contudo, quando houver a necessidade de se confeccionar um novo carimbo, deve-se retirar o dígito.

**Pessoa Jurídica (hospitais, clínicas, laboratórios, fornecedores, buco-maxilos e outros):** o dígito verificador passa a fazer parte do código do prestador na operadora.

**Ex.:** 110001-3 (código no sistema antigo) - 1100013 (código no sistema atual)

#### **NÚMERO DA GUIA E DA SENHA DE AUTORIZAÇÃO**

Para as autorizações, FOI ADOTADO O PADRÃO TISS DE AUTORIZAÇÃO, em que se utiliza: O NÚMERO DA GUIA (Número de Identificação da Guia) e da SENHA (Autorização da Guia).

**NOTA:** Haverá o Número da Guia Principal, quando as solicitações forem originadas de uma guia de internação.

#### **SERVIÇOS PRINCIPAIS (CONSULTA ELETIVA, CONSULTA DE URGÊNCIA E INTERNAÇÃO)**

Consulta eletiva – O sistema disponibiliza a opção para solicitar 2 tipos de solicitações (Exames e Internações) a partir da consulta (eletiva), localizada na fila de "Consultas Finalizadas".

Consulta de urgência – O sistema disponibiliza a opção para solicitar 2 tipos de solicitações (Exames e Internações) a partir da consulta (de urgência), localizada na fila de "Consultas em aberto".

**NOTA:** a consulta de urgência só poderá ser fechada/concluída, quando o médico der alta ao paciente ou o encaminhar para internação hospitalar.

Internação (eletiva ou de urgência) – O sistema disponibiliza a opção para solicitar 2 tipos de solicitações (Exames e Prorrogações) a partir da guia de internação, localizada na fila de "Internações em aberto".

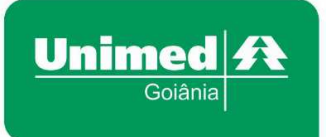

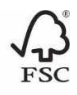

**NOTA:** Vale ressaltar que os materiais/medicamentos e/ou taxas para os quais atualmente não são exigidas autorizações prévias, não estarão disponíveis para solicitação no Sistema Autorizador Unimed.

### **FATURAMENTO APÓS A ENTRADA DO SISTEMA AUTORIZADOR UNIMED**

- Ainda não há data definida para a implantação do faturamento da produção pelo novo sistema.
- As rotinas dos faturamentos físicos e eletrônicos terão alteração devido às mudanças no formato da autorização (padrão TISS).
- As solicitações médicas passarão a ser "on-line" (automatizadas), visto que as guias TISS (físicas), na maioria das vezes, não mais chegarão aos prestadores. Contudo, para alguns serviços que, atualmente, exige-se a apresentação da produção para que o pagamento seja realizado, ainda permanecerá a exigência dessa apresentação, como: serviços em que há a inclusão de complementos (despesas) e os tratamentos seriados com as devidas assinaturas.

#### **IMPORTANTE**

Todas as alterações citadas nesta circular deverão ser bastante observadas pelos Prestadores nesse momento de transição.

Verifiquem, também, se os sistemas usados irão necessitar de alguma adaptação, visto que após a implantação do Sistema Autorizador, o sistema WSD, usado na postagem de arquivos de produção, aceitará as codificações antigas apenas por **mais 60 (sessenta) dias**.

Atenciosamente,

**UNIMED GOIÂNIA COOPERATIVA DE TRABALHO MÉDICO** 

Dr. Lueiz Amorim Car Diretor de Auditoria Médica